# THE VIRTUAL CLOSING ROOM

A NEW E-SIGN EXPERIENCE FOR LOAN DOCUMENTS VIA THE VIRTUAL CLOSING ROOM IN IT'S ME 247 DESKTOP BANKING

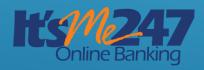

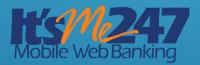

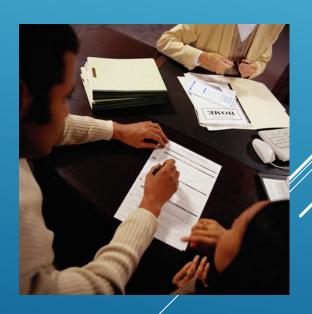

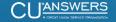

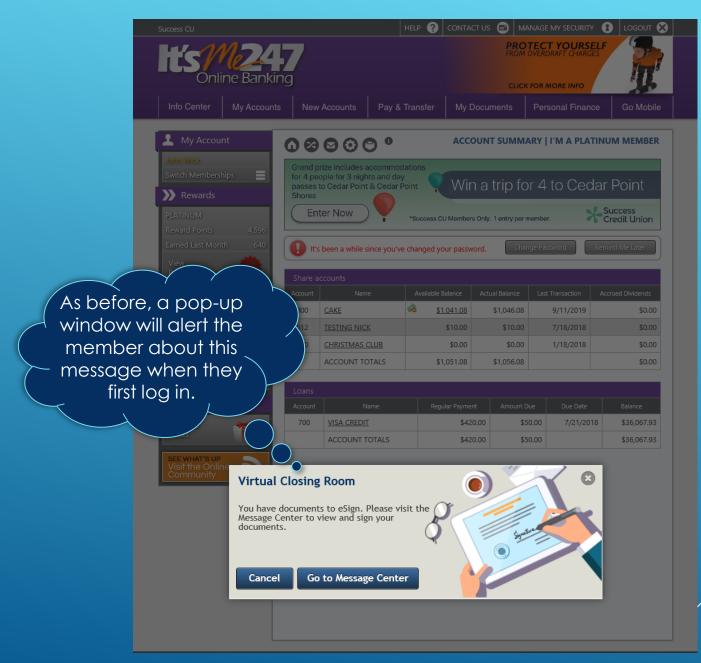

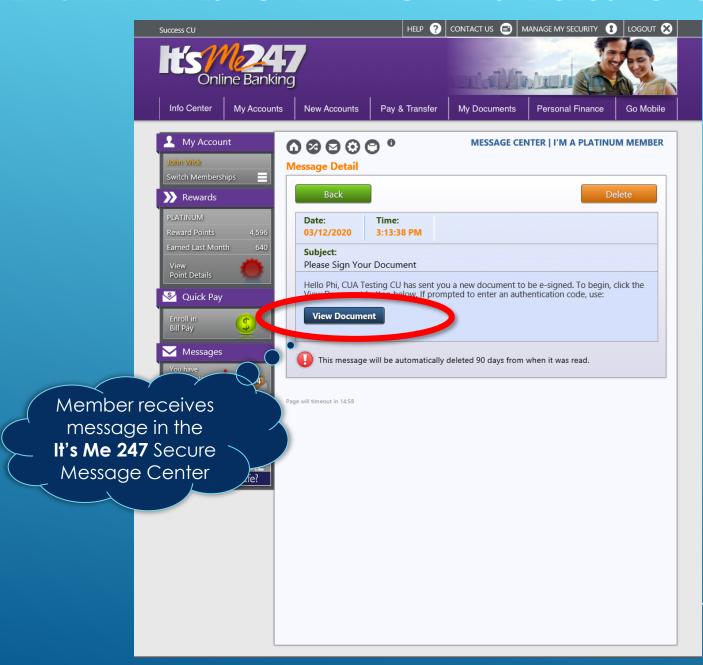

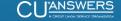

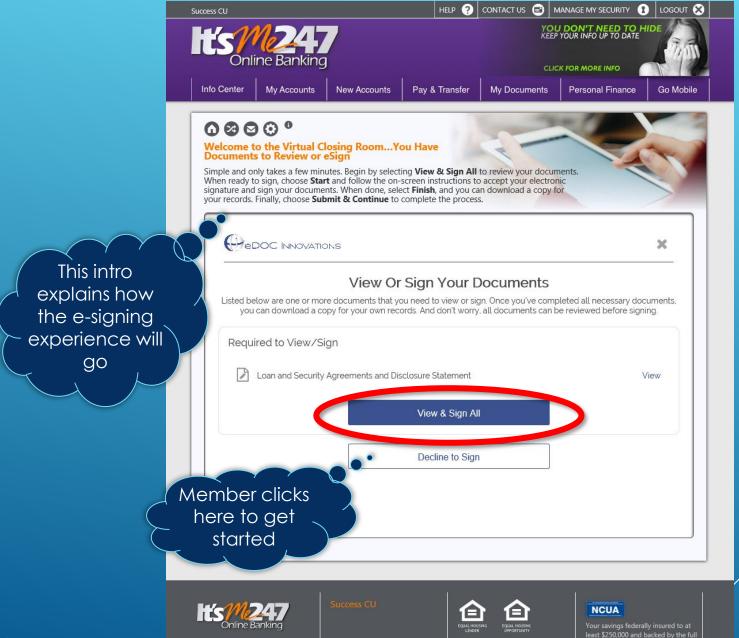

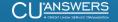

### E-SIGNING WHEN OPENING A MEMBERSHIP ONLINE

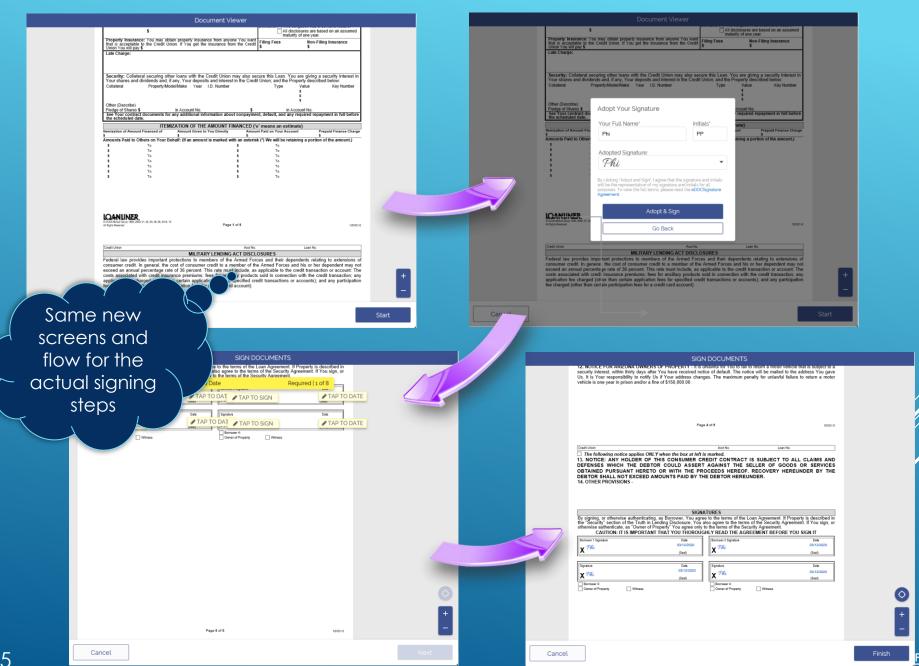

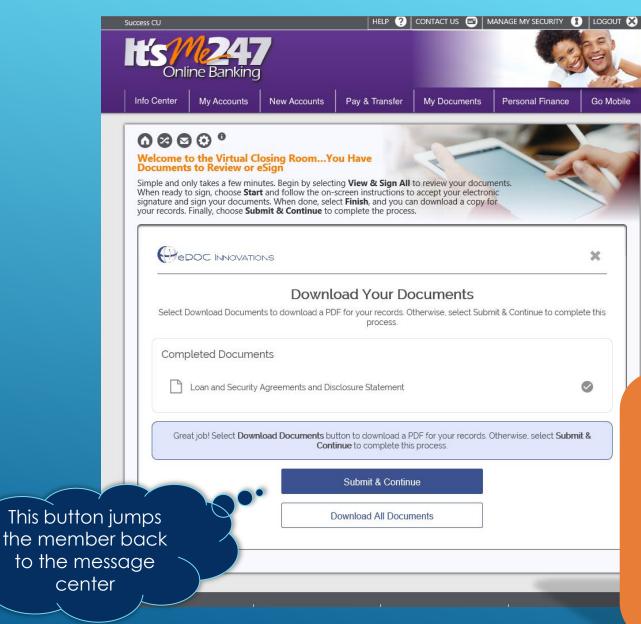

TIP: A similar flow will be used by CDsecured loans (coming in 20.10).

In that case, "Submit & Continue" would proceed to open the new loan and transfer the funds.

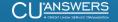